## 认证电子书

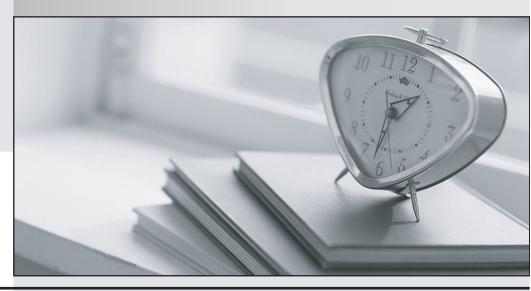

质 量 更 高 服 务 更 好

半年免费升级服务

http://www.itrenzheng.com

**Exam** : **HP2-B87** 

Title : HP Imaging and Printing

**Technical Fundamentals** 

Version: DEMO

| The Salet, easier way to help you pass any it exami                                                                                                    |
|----------------------------------------------------------------------------------------------------|
| <ul> <li>1.Which printer driver language uses HPGL commands while printing a bounding box?</li> <li>A. PCL 5</li> <li>B. PostScript</li> <li>C. PCL 3</li> <li>D. PCL 6</li> <li>Answer: B</li> </ul>                                                                                                    |
| 2.Which HP technology enhances printer performance and minimizes network traffic.?  A. RIP first/transmit later  B. send once / RIP once  C. transmit once / RIP once  D. transmit once / RIP triple  Answer: C                                                                                                    |
| <ul> <li>3.What is the purpose of Proof and Hold?</li> <li>A. to allow the user to verify output priorto printing additional copies</li> <li>B. to allow additional copies to be made at the printer after entering a PIN number</li> <li>C. to allow the job to be permanently stored in the printer for future printing</li> <li>D. to allow the image to be viewed on the PC prior to printing</li> <li>Answer: C</li> </ul>      |
| <ul> <li>4.A customer is printing three copies of a five-page document using the Stored Job option feature of the driver. How many pages will be printed?</li> <li>A. 0</li> <li>B. 3</li> <li>C. 5</li> <li>D. 15</li> <li>Answer: D</li> </ul>                                                                                                    |
| <ul> <li>5.What is an advantage of the Transmit Once technology?</li> <li>A. allows quicker copies at the printer without resending the print job</li> <li>B. minimizes network traffic by sending data to the printer once</li> <li>C. processes faster within the printer by enhancing the processor speed</li> <li>D. increases network traffic by sending data to the printer for each copy wanted</li> <li>Answer: B</li> </ul> |
| 6.Which component is part of an HP print cartridge? A. fuser B. laser C. transfer roller D. drum                                                                                                    |

7. What happens after a Proof and Hold job is sent to an HP Color LaserJet?

Answer: A

- A. It remains on the hard disk until the printer is switched off.
- B. It remains on the hard disk, even when the printer is switched off.
- C. It remains in the memory of the printer.
- D. It is deleted from the printer.

Answer: C

- 8. What happens when you send a print job to the printer's hard disk using the Job Retention feature "Stored Job"?
- A. It prints only one copy and stores the image on the hard disk.
- B. It stacks the job for first-in-first-out printing.
- C. It prints like any other job and stores the image on the hard disk.
- D. It RIPs and stores the print job on the hard disk without printing the job.

Answer: D

- 9. Which features provide Job Retention to a printer driver in combination with the hard drive?
- A. Stored Job, Private Job, Delete Job
- B. Proof and Hold, Quick Copy, Stored Job, Personal Job
- C. Quick Copy, Rip Once, Proof and Hold, Canceled Jobs
- D. Quick Copy, Transmit Once, Proof and Hold, Zipped Compression

Answer: A

- 10. Prescribe is a common language of which vendor?
- A. IBM
- B. HP
- C. Adobe
- D. Kyocera

Answer: D